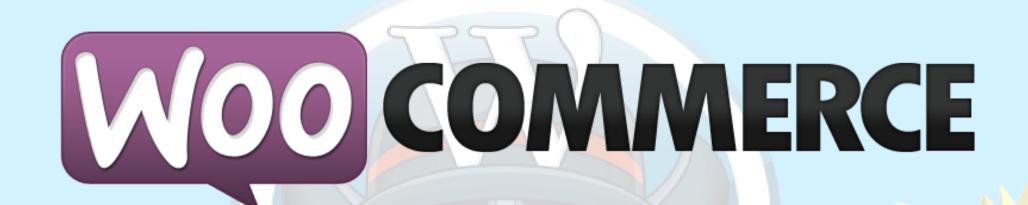

# Advanced performance optimizations

By Peter Elmered

@pelmered

Optimal Norge AS

#### About me

#### Peter Elmered

E-commerce / Web Developer at Optimal Norge (Mostly Magento, Wordpress & WooCommerce) optimalnorge.no

Plugin developer

Big Wordpress and open source fan

Twitter & GitHub: pelmered

BTW: Oslo is a great place to live and work with web development Contact me if you are interested. I'll help you get settled in.

#### **AGENDA**

Performance Why? And How?

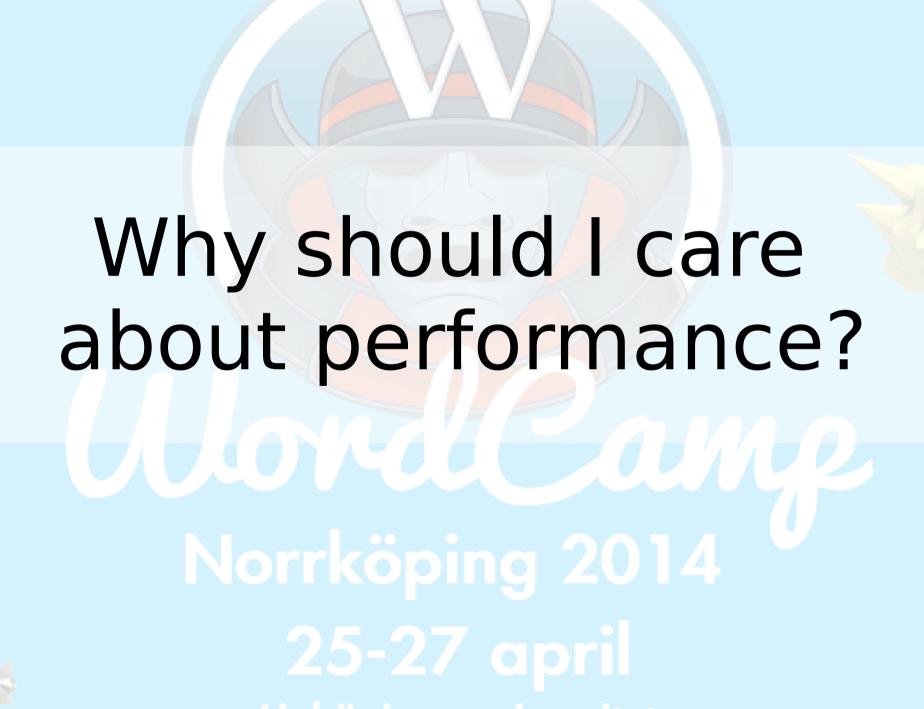

#### Why should I care about performance?

- User experience
- Conversion
- SEO
- Etc....

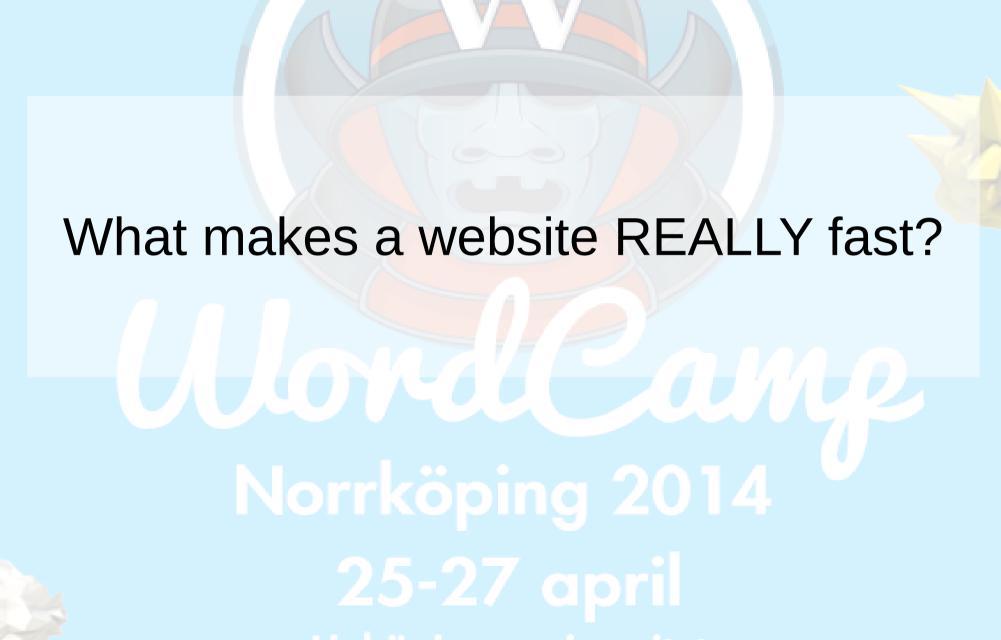

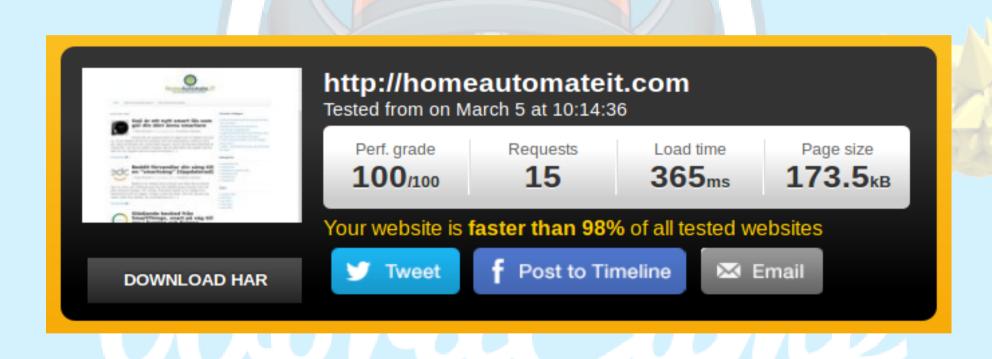

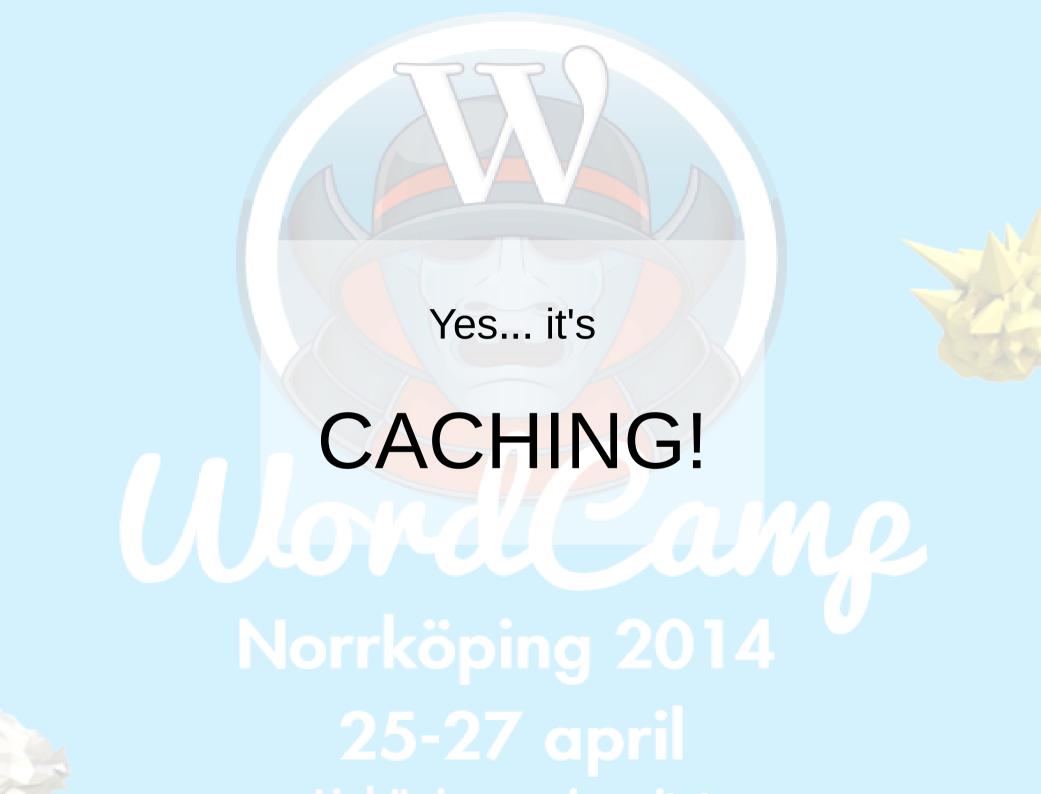

#### What is cache?

To store frequently accessed data in a faster storage medium for faster access

Or to temporarly store data in a precomputed format that is faster to read or use

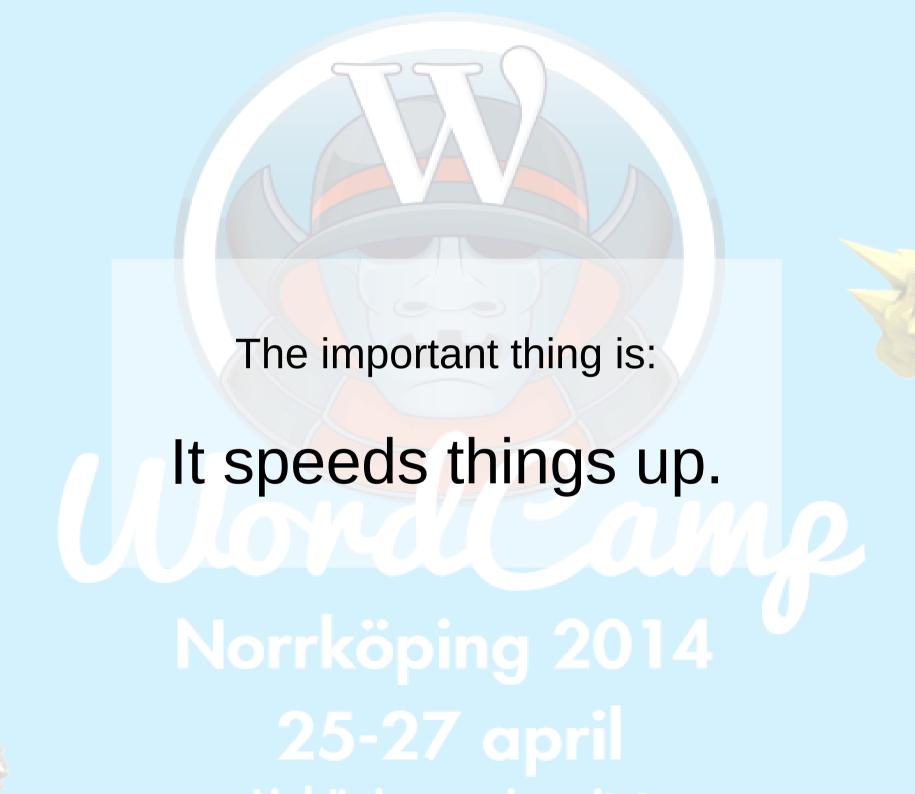

## Some principles of caching on the web

- Cache everything that is possible to cache (should probably be everything in one way or an other)
- Cache where it's fast for the user to access
  - Close to user (low latency)
  - On fast storage mediums
    - RAM is fast, HDD... not so much.
  - Store the data that requires as little processing as possible
    - Faster and saves server resources

### Typical types of cache for a WP site

- Browser cache
- Opcode cache
- Object cache
- Database cache
- Database engine cache(query cache, buffer pool etc.)
- Full page cache (Generated HTML)

### 25-27 april

### Full page cache

- Saves the generated pages(HTML)
- Serves subsequent request to the same page from cache
- Expires after a set time (TTL) or when you update a post.

Normal request 0.5 – 5+ s Full page cache

1 ms

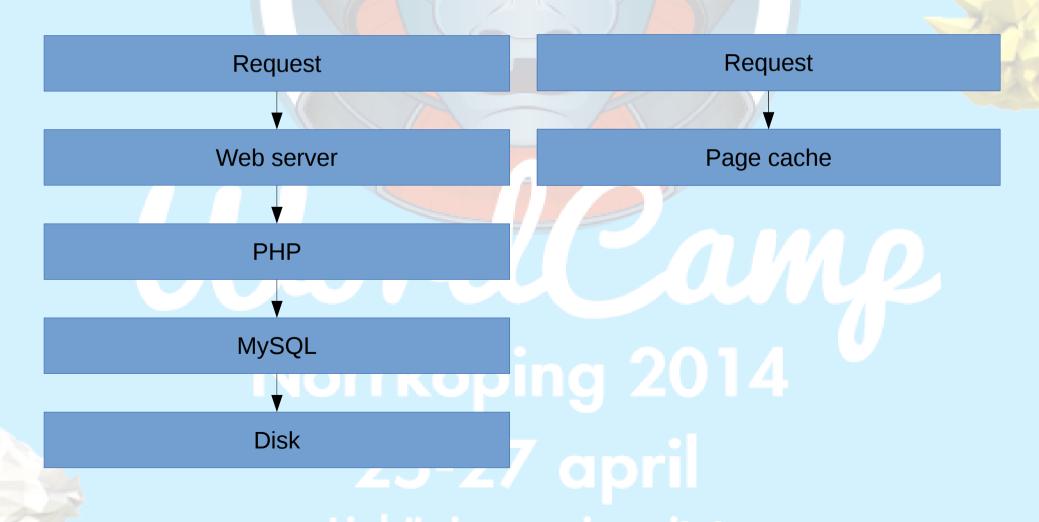

## That was easy!

Just use page cache for everything

Right...?

#### Well... Almost

This is where it starts to get a bit more complicated

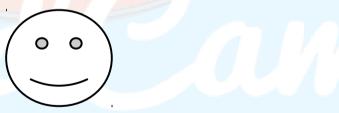

#### The problem with e-commerce sites

and other sites with user specific content

You can't serve the exact same HTML to every customer

- Carts
- Login / user details
- Personalized content

## The problem with e-commerce sites

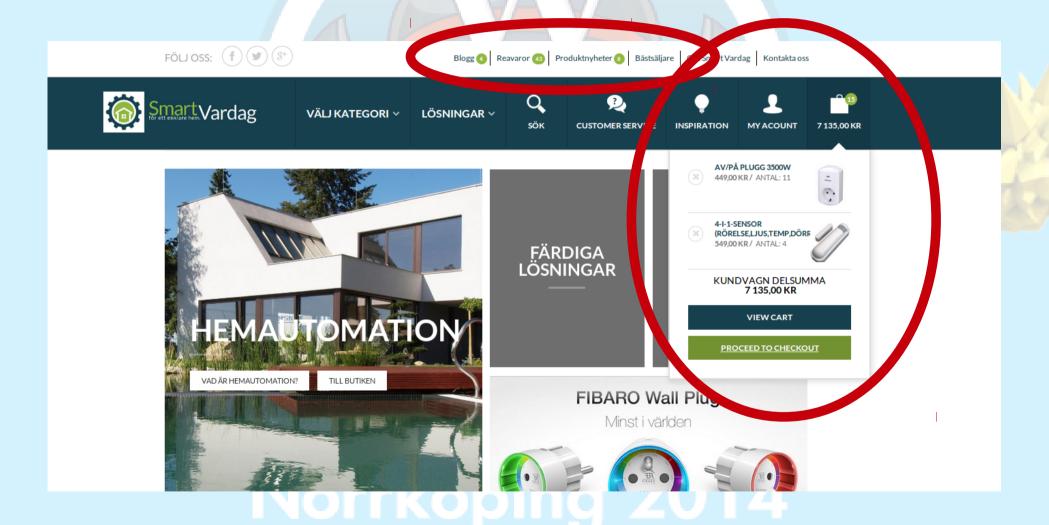

25-27 april

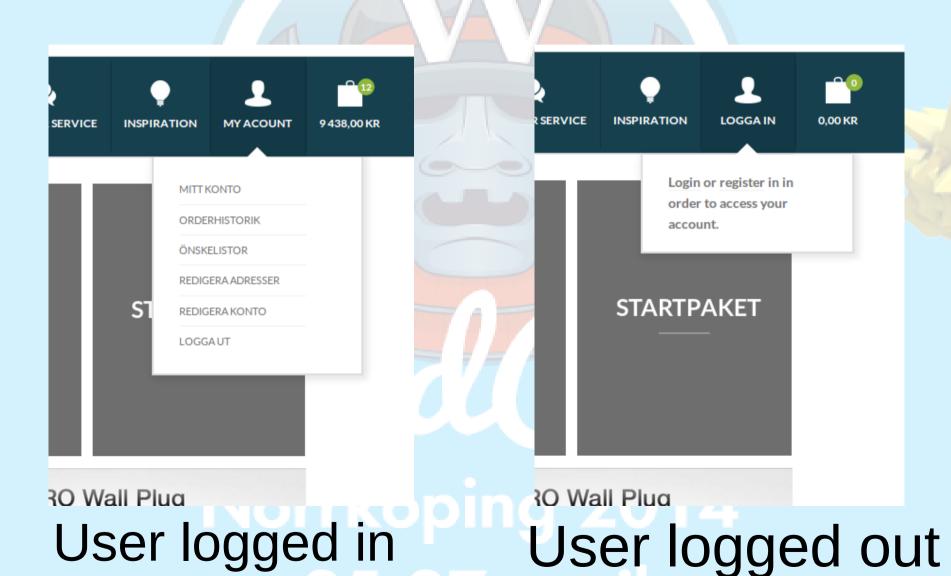

## WooCommerce fragments to the rescue!

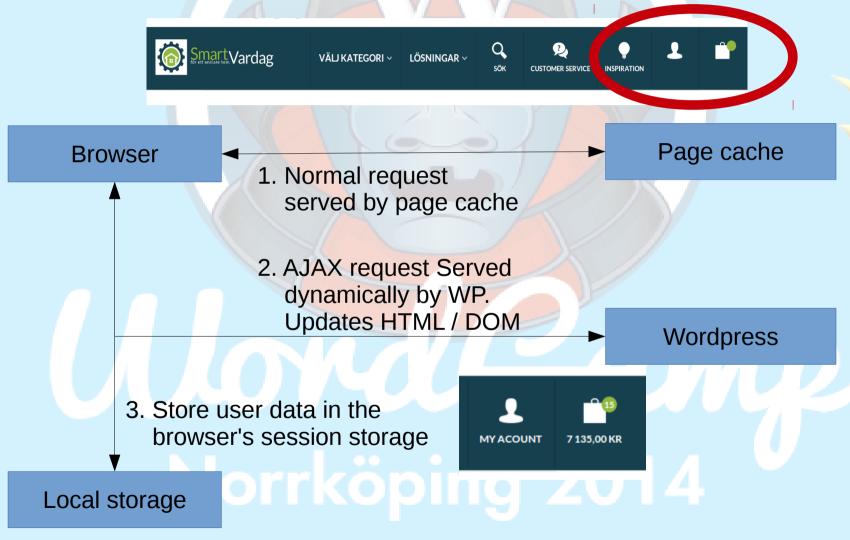

25-27 april

#### WooCommerce fragments

- AJAX request first page load of the session
- Loads user content straight from session storage in the browser for any subsequent page loads
- This is done in milliseconds after document.load() event and will not be noticable in most cases

#### WooCommerce fragments

- Included in WooCommerce by default
- Easy to use

```
<?php
add_filter('add_to_cart_fragments', 'my_cart_fragment');

function my_cart_fragment( $fragments ) {
        global $woocommerce;

        ob_start();
        ?>
        <!-- Dynamic Cart HTML -->
        <?php
        $fragments['#header-cart'] = ob_get_clean();
        return $fragments;
}</pre>
```

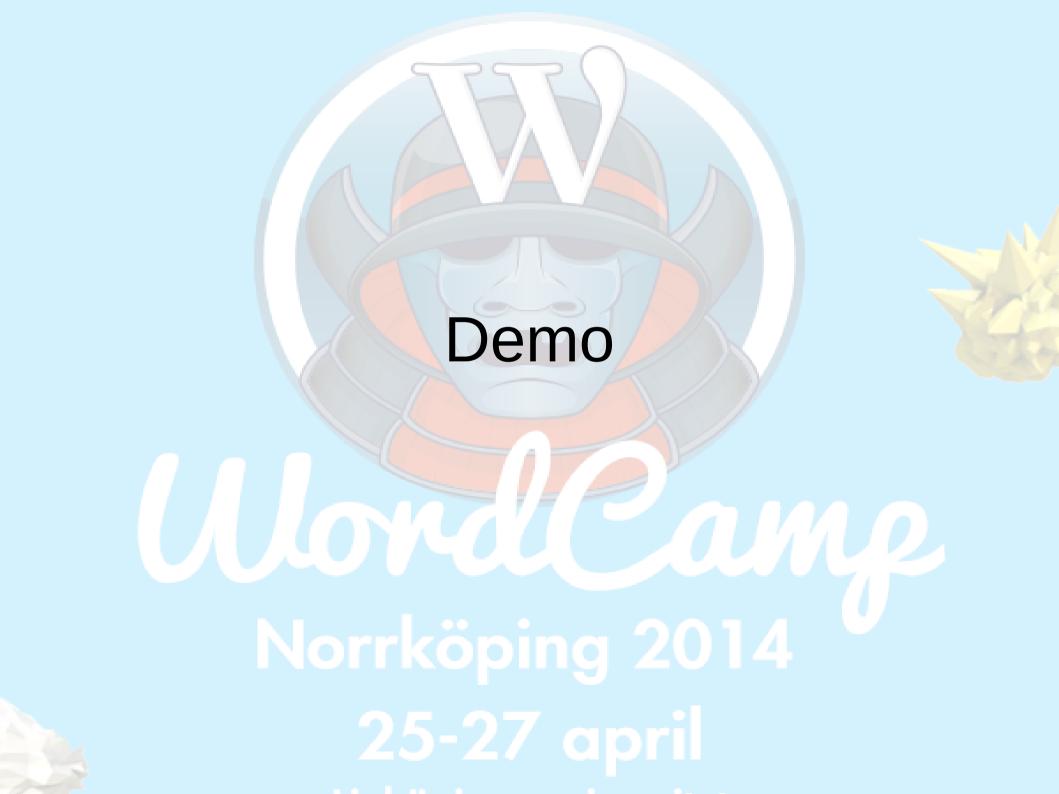

#### Session storage

- Browser support. All major browsers including IE8+.
- Covers more than 90% of the internet users.
- For unsupported browsers there will be an AJAX-request for every page load.

## Typical load times

|                                        | First page<br>load<br>Page ready | Personalized content ready | Subsequent page loads | Personalized content ready |
|----------------------------------------|----------------------------------|----------------------------|-----------------------|----------------------------|
| WC Fragment cache. Supported browser   | 0.5s                             | 1.8s                       | 0.5                   | 0.5                        |
| WC Fragment cache. Unsupported browser | 0.5s                             | 1.8s                       | 0.5                   | 1.8s                       |
| No page cache                          | 1.5s                             | 1.5s                       | 1.5s                  | 1.5s                       |

### Server performance and scalabilty

- Reduces server load greatly.
  - Instead of generating the full page for every request the server only need to generate selected parts once per session or on change.

Easier and cheaper to scale.

## Full page cache purging With Nginx

- For purging the page cache when you save or publish a post you need two things:
  - the Nginx helper plugin https://wordpress.org/plugins/nginx-helper/
  - This Nginx module https://github.com/FRiCKLE/ngx\_cache\_purge

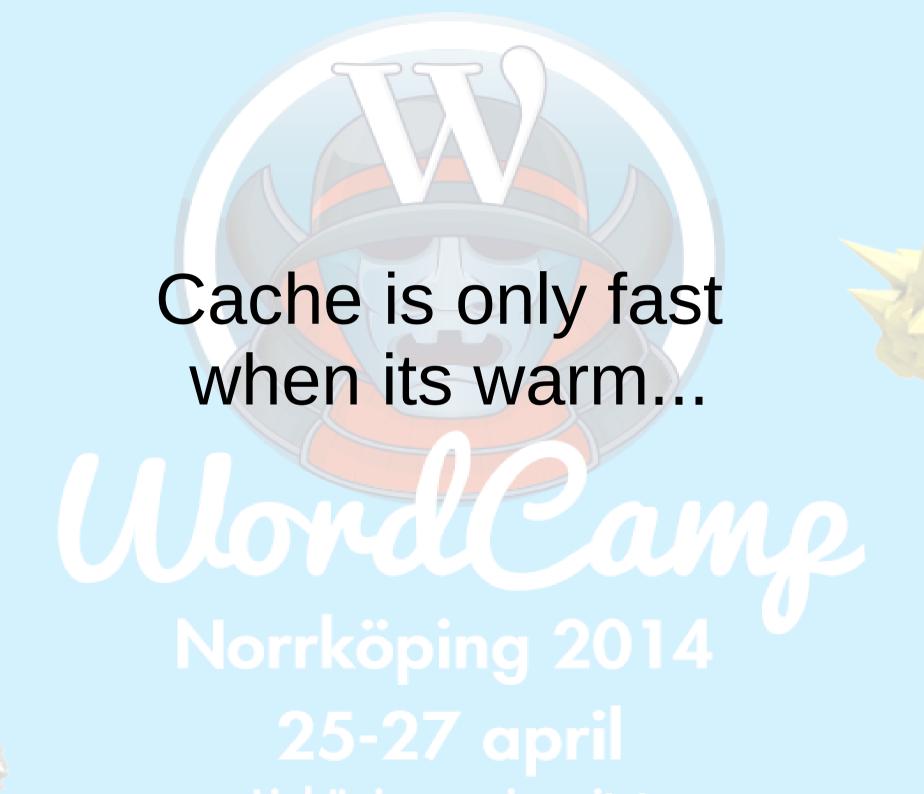

#### Cache is only fast when its warm

- Use a script to crawl you site to keep important pages in cache
- I use a modified version of Ramon Fincken's (MijnPress.nl) plugin "Warm Cache"
  - I will see if I can submit a pull request to this plugin.
     Otherwise I will just publish my code on GitHub.

http://wordpress.org/plugins/warm-cache/

## Don't forget to prevent this request from being cached

```
Nginx
if ($arg warm cache != "") {
    set $skip cache 1;
location ~ .php$ {
    fastcgi cache bypass $skip cache;
    fastcgi no cache $skip cache;
```

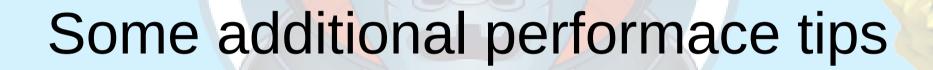

#### Change DB Engine to InnoDB

- Much better performance, especially if you have a lot of writes
- Increase InnoDB buffer pool
   Should be able to fit most of the database in the pool (Buy more RAM!)
- The only major drawback compared to MyISAM is the lack of full text index (effects search performance)
   Can be solved by adding software like Solr or ElasticSearch or 3rd-party serivices like loop54.com

#### Do not use bad plugins

- Find bad or misbehaving plugins
  - Divide and conquer
  - P3 Plugin Performance Profiler
  - Profiling tools like Xdebug or New Relic
- Remove plugins that isn't used
- Many plugins can be replaced by smal code snipets or by external tools

### Handling images

- Lossless compression of images on upload
  - EWWW Image Optimizer
     https://wordpress.org/plugins/ewww-image-optimizer/
- Are your clients uploading images straight from the camera?
  - Resize them to a sane size automatically with Imsanity

http://wordpress.org/plugins/imsanity/

## Questions?

This presentaion will be available later I will also publish my Nginx config files

@pelmered / Optimal Norge AS